# **Application: gvSIG desktop - gvSIG bugs #4194 Perdida de esquema al mostrar una URI en un JDynForm**

04/13/2016 02:12 PM - Lluís Marqués

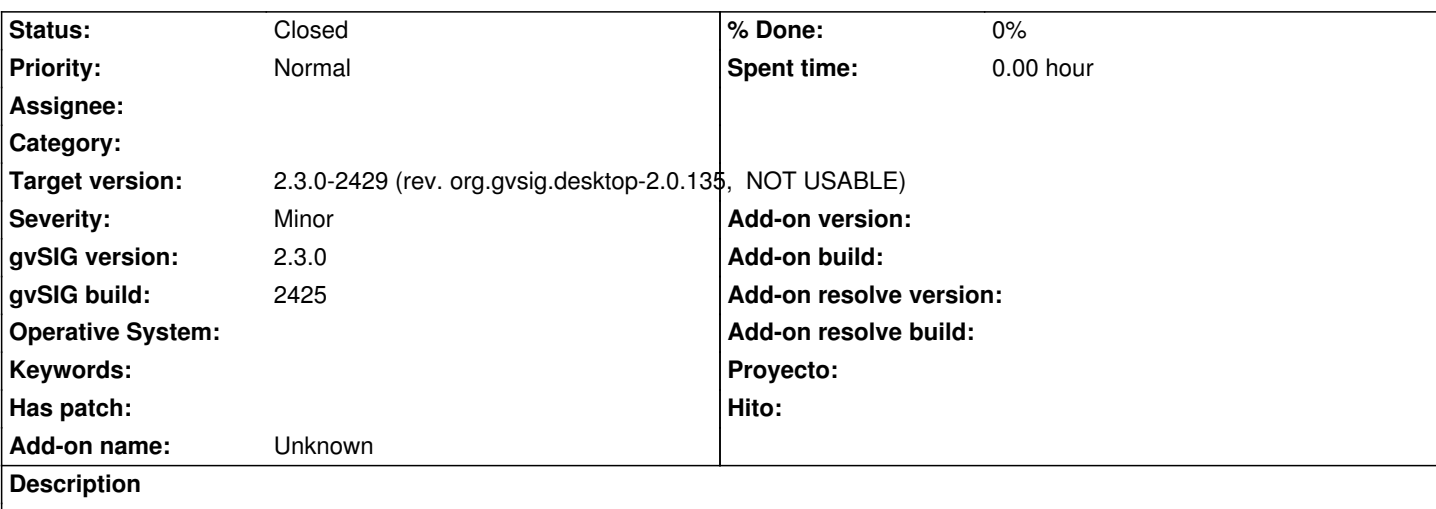

Al mostrar una URI en un JDynFrom y guardar sin editar el campo se pierde el esquema. Esto ocurre debido a que cuando se muestra la URI lo hace si indicar el esquema, se muestra así:

/home/user/asda...

Y cuando se guardan los valores del panel se toma el campo del texto directamente, por lo que se pierde el esquema al no ir indicado en el campo de texto.

## **Associated revisions**

**Revision 1425 - 06/15/2016 10:00 AM - Francisco Díaz Carsí**

refs #4194 Fixed JDynFormFielUri to show the complete URI instead of the path.

## **History**

#### **#1 - 04/14/2016 07:42 AM - Lluís Marqués**

*- Description updated*

#### **#2 - 06/15/2016 10:00 AM - Francisco Díaz Carsí**

*- Status changed from New to Fixed*

## **#3 - 07/25/2016 10:23 AM - Álvaro Anguix**

*- Status changed from Fixed to Closed*